### **ASSET UPDATE FORM INSTRUCTIONS**

# 1. <u>LOG IN</u>

- a. To get started, log into your DocuSign account in the Access UH Link at: <a href="https://accessuh.uh.edu/login.php">https://accessuh.uh.edu/login.php</a>.
- b. Enter your UH CougarNet Username and CougarNet Password as stated.
- c. It will direct you to the Access UH and select the Digital Signature DocuSign icon.

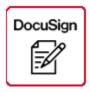

d. Enter your UH email id as stated in the example. It will direct you to the DocuSign Template.

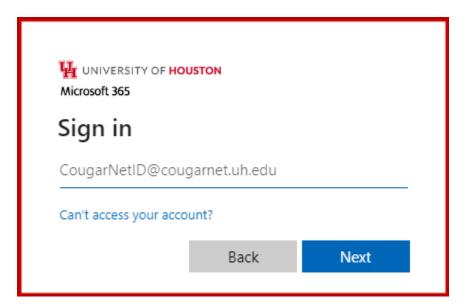

# 2. USING THE TEMPLATE

• Go to Templates Tab.

| DocuSign eSignature | Home | Manage | Templates | Reports |
|---------------------|------|--------|-----------|---------|
|---------------------|------|--------|-----------|---------|

Go to Shared Folders and select Property Management Forms.

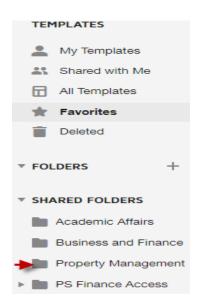

Click on the USE button for using the form respectively. In this case you
will use the UHS Asset Update Form.

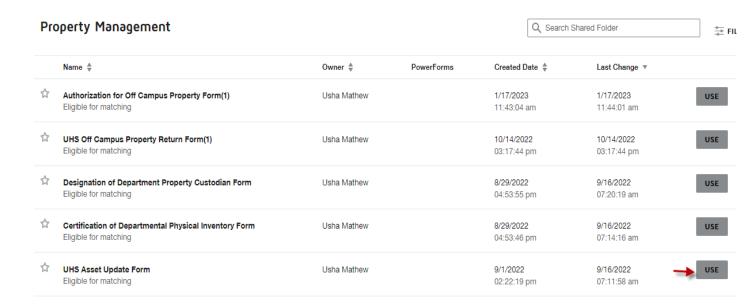

- Under the Add recipient, enter the recipient's name and email address.
- Do not delete or ignore Department Property Custodian (FROM) while using this form.
- The initiator can delete the Department Property Custodian (TO) depending on the transactions you select for the Asset Update.
- It is required to fill all the details of respective individual except for Property Management Personnel.
- Department Property Custodian for Property Management is Raymon Matthews. Email at: Rmatthews@central.uh.edu
- College Business Administrator for Property Management is Minhthu Pham. Email at: <a href="mailto:Mpham@central.uh.edu">Mpham@central.uh.edu</a>

This form allows the user to select different Property Management transactions. The initiator will enter the email address for the required recipients. Reference table below for required recipients.

# Required recipients for each transaction type:

| #  | TRANSACTION TYPE                                                              | Dept Property Custodian (FROM) Signature | College<br>Business<br>Administrator<br>(FROM)<br>Signature | Dept<br>Property<br>Custodian<br>(TO)<br>Signature | College<br>Business<br>Administrator<br>(TO)<br>Signature | Property<br>Management<br>Approval |
|----|-------------------------------------------------------------------------------|------------------------------------------|-------------------------------------------------------------|----------------------------------------------------|-----------------------------------------------------------|------------------------------------|
| 1  | Surplus-Work Order issue. Moves & Events Department to<br>pickup to Warehouse | x                                        | x                                                           | x                                                  | x                                                         | x                                  |
| 2  | Release to IT Tech Service (Data Processing Equipment/s)                      | x                                        | x                                                           | x                                                  | x                                                         | x                                  |
| 3  | Fabrication                                                                   | x                                        | x                                                           |                                                    |                                                           |                                    |
| 4  | Cannibalized/Damaged Property                                                 | x                                        | x                                                           |                                                    |                                                           |                                    |
| 5  | Transferred to Another Departmental/State Agency                              | x                                        | X                                                           | X                                                  | x                                                         | х                                  |
| 6  | Change in Building/Room/Location                                              | X                                        | x                                                           |                                                    |                                                           |                                    |
| 7  | Traded-In                                                                     | x                                        | x                                                           |                                                    |                                                           |                                    |
| 8  | Missing Property                                                              | x                                        | x                                                           |                                                    |                                                           |                                    |
| 9  | Stolen Property                                                               | x                                        | x                                                           |                                                    |                                                           |                                    |
| 10 | Other                                                                         | x                                        | X                                                           |                                                    |                                                           |                                    |

- ➤ For transaction type 1, 2 and 5. All Department Property Custodian, College Business Administrator and Property Management signatures are required for all transfer (TO & FROM)
- For transaction type 3, 4, 6, 7, 8, 9, and 10 only Department Property Custodian (FROM) and College Business Administrator (FROM) are required

# > Example for Transaction Type 1, 2 and 5 for <u>all</u> recipients to fill out and signatures.

|                                                                                              |                                                                                                    | UNIVERSITY of H                                                                                                    | OUSTON SYSTEM                                                                                                    |                                                                |                                                                                                |                                                                                                    |                               |             |
|----------------------------------------------------------------------------------------------|----------------------------------------------------------------------------------------------------|----------------------------------------------------------------------------------------------------|----------------------------------------------------------------------------------------------------|----------------------------------------------------------------|------------------------------------------------------------------------------------------------|----------------------------------------------------------------------------------------------------|-------------------------------|-------------|
|                                                                                              |                                                                                                    | Asset Up                                                                                                    | late Form                                                                                                    |                                                                |                                                                                                |                                                                                                    |                               |             |
|                                                                                              |                                                                                                    |                                                                                                    | anagement<br>of Houston                                                                                                    |                                                                |                                                                                                |                                                                                                    |                               |             |
|                                                                                              |                                                                                                    | UH-Cle                                                                                                    | ar Lake                                                                                                    |                                                                |                                                                                                |                                                                                                    |                               |             |
|                                                                                              |                                                                                                    |                                                                                                    | vntown<br>ctoria                                                                                                    |                                                                |                                                                                                |                                                                                                    |                               |             |
|                                                                                              | the use of Asset Update                                                                                                    |                                                                                                    |                                                                                                    |                                                                |                                                                                                |                                                                                                    |                               |             |
| 2. It is the resp<br>3. Interdepart<br>4. Surplus item<br>5. Update loc                      | consibility of the department<br>mental transfers require sign<br>as require Facilities/Construc-<br>cations if interdepartmental | I by the department requesting any changes to taggable and to which the asset is assigned for the initiation and comple nature from both "FROM" and "TO" departments ction Management Personnel signature to acknowledge rectronsfers result in change of location il required information, authorizations and acknowledgement experiments and acknowledgement and acknowledgements.                                                                                                    | ion of this form (includi                                                                                                    | ng transfer acknov<br>n.                                       | , Transfer, Move<br>vledgements).                                                              | location, Loa                                                                                                    | in Property, Of               | ther        |
| EASE PLACE                                                                                   | AN "X" on one of the foll                                                                                                    | owing transaction types: (use only one transaction type                                                                                                    | per form)                                                                                                    |                                                                |                                                                                                |                                                                                                    |                               |             |
|                                                                                              |                                                                                                    | ed. Moves & Events Department to pickup to warehouse-[Se                                                                                                    | tion A]                                                                                                    |                                                                | nange in Building                                                                              |                                                                                                    |                               |             |
|                                                                                              |                                                                                                    | ces (Data Processing Equipment/s)-[Section B]                                                                                                    |                                                                                                    |                                                                | raded-In (Please provide documentation)  Aissing Property (Attach Form 74-194 & Questionnaire) |                                                                                                    |                               |             |
|                                                                                              | Fabrication Property-[Se<br>Cannibalized/Damaged                                                                                  |                                                                                                    |                                                                                                    | Sto                                                            | ssing Property (At<br>olen Property (At                                                        | tach Form 74                                                                                                    | 4-194 & Quest                 | ce Report)  |
|                                                                                              |                                                                                                    | epartment/State Agency                                                                                                    |                                                                                                    |                                                                | her (attach supp                                                                               |                                                                                                    |                               | ,           |
| action Al - S                                                                                | UIRPIUS MOVE/TRANSFER                                                                                                    | FUNITURE AND EQUIPMENT TO SURPLUS WAREHOUSE. (                                                                                                    | equires Environment                                                                                                    | al Health and Saf                                              | ety: Yes 1                                                                                     |                                                                                                    |                               |             |
| oes the equip<br>quipment info                                                               | ment require the review of                                                                                                    | Environmental Health and Safety? If Yes, please attached a gnature will be obtained by Property Management and Faci 1234-H0159-D1234-NA                                                                                                    | Laboratory Equipment                                                                                                    |                                                                |                                                                                                | ece of equip                                                                                                    | ment with de                  | partmental  |
| ection B] - TF                                                                               | RANSFER OF DATA PROCE                                                                                                    | SSING EQUIPMENT (DPU's)                                                                                                    |                                                                                                    |                                                                |                                                                                                |                                                                                                    |                               |             |
| certify that a                                                                               | II confidential and securit                                                                                                    | ty sensitive information, including all licensed software of                                                                                                    | nd data files, have b                                                                                                    | een removed fro                                                | m the data pro                                                                                 | cessing equi                                                                                                    | ipment ident                  | ified.      |
| ata Remove                                                                                   |                                                                                                    |                                                                                                    | Attach supportin                                                                                                    | g documentations                                               |                                                                                                |                                                                                                    |                               |             |
| ate of Remo                                                                                  |                                                                                                    | Name of the Person                                                                                                    | with certifie                                                                                                    | ed signatures                                                  |                                                                                                |                                                                                                    |                               |             |
| ection C] - I                                                                                | NVENTORY TAG ASSIGNA                                                                                                    | MENT FOR FABRICATION                                                                                                    |                                                                                                    |                                                                |                                                                                                |                                                                                                    |                               |             |
|                                                                                              | cipal Investigator:                                                                                                    |                                                                                                    |                                                                                                    | Cost Center:                                                   |                                                                                                |                                                                                                    |                               |             |
|                                                                                              | nstructed, Fabricated or                                                                                                    |                                                                                                    |                                                                                                    | Estimated Com                                                  | pletion Cost:                                                                                  |                                                                                                    |                               |             |
| sembled:                                                                                     |                                                                                                    |                                                                                                    | Estimated Completion Cost:                                                                                                    |                                                                |                                                                                                |                                                                                                    |                               |             |
|                                                                                              | agement Assigned                                                                                                    |                                                                                                    | Date of Completion:                                                                                                    |                                                                |                                                                                                |                                                                                                    |                               |             |
|                                                                                              |                                                                                                    | Page                                                                                                    | 1 of 2                                                                                                    | Date of Comple                                                 | ation:                                                                                         |                                                                                                    |                               |             |
|                                                                                              |                                                                                                    | UNIVERSITY of He                                                                                                    | OUSTON SYSTEM ate Form                                                                                                    | Date of Comple                                                 | ation:                                                                                         |                                                                                                    |                               |             |
|                                                                                              | :                                                                                                    | DNIVERSITY of He                                                                                                    | OUSTON SYSTEM ate Form                                                                                                    | Date of Comple                                                 | ation:                                                                                         |                                                                                                    |                               |             |
|                                                                                              | :                                                                                                    | UNIVERSITY of HI<br>Asset Up<br>Property M.<br>University                                                                                                    | OUSTON SYSTEM<br>ate Form<br>inagement<br>of Houston                                                                                                    | Date of Comple                                                 | etion:                                                                                         |                                                                                                    |                               |             |
|                                                                                              | :                                                                                                    | UNIVERSITY of HI<br>Asset Upo<br>Property M.<br>University<br>UH-Cle<br>UH-Cle                                                                                                    | USTON SYSTEM<br>ate Form<br>inagement<br>I Houston<br>I Lake<br>inflown                                                                                                    | Date of Comple                                                 | ation:                                                                                         |                                                                                                    |                               |             |
| n Enwelope ID: 0A                                                                            |                                                                                                    | UNIVERSITY of HI<br>Asset Upo<br>Property M:<br>UNI-Do<br>UH-Do<br>UH-Do                                                                                                    | SUSTON SYSTEM ate Form inagement If Houston is Lake intown                                                                                                    | Date of Comple                                                 | ation:                                                                                         |                                                                                                    |                               |             |
| n Enwelope ID: 0A                                                                            |                                                                                                    | UNIVERSITY of HI<br>Asset Upo<br>Property M.<br>University<br>UH-Cle<br>UH-Cle                                                                                                    | ouston System ade Form inagement if Houston is later inflowin toolig                                                                                                    |                                                                | ation:                                                                                         |                                                                                                    |                               |             |
| i Envelope ID: 9A                                                                            | nt MUST reference tag num                                                                                                    | UNIVERSITY of Hit  Asset Upc Property M.  University University Un | ate Form<br>anagement of House<br>in House<br>in | int Transfer                                                   |                                                                                                |                                                                                                    | on Change                     |             |
| n Envelope ID: 9A                                                                            |                                                                                                    | UNIVERSITY of HI<br>Asset Upo<br>Property M:<br>UNI-Do<br>UH-Do<br>UH-Do                                                                                                    | ouston System ade Form inagement if Houston is later inflowin toolig                                                                                                    |                                                                | FRO                                                                                            | м                                                                                                    |                               | TO Second   |
| Envelope ID: 8A ie departmet                                                                 | nt MUST reference tag num                                                                                                    | UNIVERSITY of HAT Asset Upor Property Mr.  University University U | DUSTON SYSTEM after Form inagement  Houston it lake intown total  Departme FROM DEPARIMENT ID                                                                                                    | ent Transfer<br>TO<br>DEPARIMENT ID                            | FRO<br>Building                                                                                | Room                                                                                                    | Building                      | Roor        |
| ne departmen                                                                                 | nt MUST reference tag num                                                                                                    | UNIVERSITY of Hit  Asset Upc Property M.  University University Un | ate Form Inagement Houston Loke Intown Departme                                                                                                    | ini Transfer                                                   | FRO                                                                                            | м                                                                                                    |                               |             |
| ne departmen                                                                                 | nt MUST reference tag num                                                                                                    | UNIVERSITY of HAT Asset Upor Property Mr.  University University U | DUSTON SYSTEM after Form inagement  Houston it lake intown total  Departme FROM DEPARIMENT ID                                                                                                    | ent Transfer<br>TO<br>DEPARIMENT ID                            | FRO<br>Building                                                                                | Room                                                                                                    | Building                      | Roor        |
| ne departmen                                                                                 | nt MUST reference tag num                                                                                                    | UNIVERSITY of HAT Asset Upor Property Mr.  University University U | DUSTON SYSTEM after Form inagement  Houston it lake intown total  Departme FROM DEPARIMENT ID                                                                                                    | ent Transfer<br>TO<br>DEPARIMENT ID                            | FRO<br>Building                                                                                | Room                                                                                                    | Building                      | Roor        |
| Envelope ID: 8A ie departmet                                                                 | nt MUST reference tag num                                                                                                    | UNIVERSITY of HAT Asset Upor Property Mr.  University University U | DUSTON SYSTEM after Form inagement  Houston it lake intown total  Departme FROM DEPARIMENT ID                                                                                                    | ent Transfer<br>TO<br>DEPARIMENT ID                            | FRO<br>Building                                                                                | Room                                                                                                    | Building                      | Roor        |
| Envelope ID: 9A ie departmet                                                                 | nt MUST reference tag num                                                                                                    | UNIVERSITY of HAT Asset Upor Property Mr.  University University U | DUSTON SYSTEM after Form inagement  Houston it lake intown total  Departme FROM DEPARIMENT ID                                                                                                    | ent Transfer<br>TO<br>DEPARIMENT ID                            | FRO<br>Building                                                                                | Room                                                                                                    | Building                      | Roor        |
| ne departmet  UH Tag #                                                                       | nt MUST reference tag num                                                                                                    | UNIVERSITY of HAT Asset Upor Property Mr.  University University U | DUSTON SYSTEM after Form inagement  Houston it lake intown total  Departme FROM DEPARIMENT ID                                                                                                    | ent Transfer<br>TO<br>DEPARIMENT ID                            | FRO<br>Building                                                                                | Room                                                                                                    | Building                      | Roor        |
| ne departmet  UH Tag #                                                                       | nt MUST reference tag num                                                                                                    | UNIVERSITY of HAT Asset Upor Property Mr.  University University U | DUSTON SYSTEM after Form inagement  Houston it lake intown total  Departme FROM DEPARIMENT ID                                                                                                    | ent Transfer<br>TO<br>DEPARIMENT ID                            | FRO<br>Building                                                                                | Room                                                                                                    | Building                      | Roor        |
| ne departmen                                                                                 | nt MUST reference tag num                                                                                                    | UNIVERSITY of HAT Asset Upor Property Mr.  University University U | DUSTON SYSTEM after Form inagement  Houston it lake intown total  Departme FROM DEPARIMENT ID                                                                                                    | ent Transfer<br>TO<br>DEPARIMENT ID                            | FRO<br>Building                                                                                | Room                                                                                                    | Building                      | Roor        |
| ne departmet  UH Tag #                                                                       | 007423-11CC-4295-9582-8623FA4I  nt MUST reference tag rum  Serial #  ABCD12                                                       | UNIVERSITY of HAT Asset Upor Property Mr.  University University U | DUSTON SYSTEM after Form inagement  # Houston # Lake intown total  Departme  FROM DEPARIMENT ID                                                                                                    | ent Transfer<br>TO<br>DEPARIMENT ID                            | FRO<br>Building<br>419                                                                         | Room<br>140                                                                                                    | Building                      | Roor        |
| ne departmen UH Tag #                                                                        | nt MUST reference tag rium  Serial #  ABCD12                                                                                      | UNIVERSITY of Hit Asset Upc Property M. University UH-Cle UH-VI  Der on ALL requisitions related to purchases for this fabrication Asset Description  DELL LAPTOP                                                                                                    | DUSTON SYSTEM ate Form inagement if Houston is take motive in Departme FROM DEPARTMENT ID H0159                                                                                                    | In Transfer TO DEPARTMENT ID H0601                             | FRO<br>Building<br>419                                                                         | Room<br>140                                                                                                    | Building<br>419               | Roor        |
| ne departmen UH Tag #                                                                        | nt MUST reference tag rium  Serial #  ABCD12                                                                                      | UNIVERSITY of Hit Asset Upp Property M. University UH-Cle Up. V. University UH-Cle UH-V. Uh-Cle UH-V. Uh-Cle UH-V. Uh-Cle UH-V. Uh-Cle UH-V. Uh-V. Uh- | DUSTON SYSTEM after Form inagement  # Houston # Lake intown total  Departme  FROM DEPARIMENT ID                                                                                                    | In Transfer TO DEPARTMENT ID H0601                             | FRO Building 419 TO Departn Property Manage                                                    | Room 140  140  nent:                                                                                                    | Building<br>419               | Roor        |
| te department N                                                                              | nt MUST reference tag rium  Serial #  ABCD12                                                                                      | UNIVERSITY of Hit Asset Upc Property M. University UH-Cle UH-VI  Der on ALL requisitions related to purchases for this fabrication Asset Description  DELL LAPTOP                                                                                                    | DUSTON SYSTEM are Form unagement if Housen intown toke  FROM DEPARTMENT ID  H0159  Department Name  Department Name Department Name Department Department                                                                                                    | Init Transfer TO DEPARTMENT ID H0601                           | FRO<br>Building<br>419                                                                         | Room 140  140  nent:                                                                                                    | Building<br>419               | Roor        |
| ne department Notame of Propriet                                                             | nt MUST reference tag rum Serial # ABCD12  ame: erty Custodian:                                                                   | UNIVERSITY of Hit Asset Upc Property Minor Property Minor Property Minor Property Minor Property Minor Property Minor Property Minor Property Minor Property Management Department  Minor Property Management Department  Minor Property Management Department  Minor Property Management Department  Minor Property Management Department                                                                                                    | DUSTON SYSTEM are Form unagement if Housen intown toria  PROM DEPARTMENT ID H0159  Department Nan Name of Propert                                                                                                    | Transfer TO DEPARIMENT ID H0601 H0601 H0601  H0601 H0601 H0601 | FRO Building 419 TO Departn Property Manage                                                    | Room 140 140  nent: ement Warehovs                                                                                                    | Building<br>419               | Roor        |
| ne department Notame of Propriet                                                             | nt MUST reference tag rum Serial # ABCD12  ame: erty Custodian:                                                                   | UNIVERSITY of Hit Asset Upp Property M. University UH-Cle Up. V. University UH-Cle UH-V. Uh-Cle UH-V. Uh-Cle UH-V. Uh-Cle UH-V. Uh-Cle UH-V. Uh-V. Uh- | Department Name of Propert                                                                                                    | nat Transfer TO DEPARTMENT ID H0601 H0601  H0601  y Custodian: | FRO Building 419 TO Departn Property Manage                                                    | Room 140  140  Incent:  Incent:  Incent | Building<br>419               | Roor 136    |
| he departmen  UH Tag #  23456  Department N. Natame of Propy Nuthorized Sig                  | nt MUST reference tag rum Serial # ABCD12  ame: erty Custodian:                                                                   | UNIVERSITY of H Asset Upp Property M University UNI-CO UNIVERSITY of H Asset Upp Property M University UNI-CO UNIVERSITY of H Asset Upp Property Management Department Minhthu L Pham                                                                                                    | Department Name of Propert                                                                                                    | nat Transfer TO DEPARTMENT ID H0601 H0601  H0601  y Custodian: | FRO Building 419 TO Departn Property Manage                                                    | Room 140  140  Inent: Inement Warehovs  Regent                                                                                                    | Building 419  Ouise  HATtlers | Roor 136    |
| he departmen  UH Tag #  23456  Department N  kame of Propr  Authorized Sig  College/Division | nt MUST reference tag rium  Serial #  ABCD12  ABCD12  Fame: erty Custodian: incture: on Business Administrator:                   | UNIVERSITY of Hit Asset Upc Property M.  University of Hit Asset Upc Property M.  University UPL-Cle UPL-Cle UPL-Cl UPL-Cl UPL- | Department Name of Propert Authorized Signa College/Division Administrator.                                                                                                    | TO DEPARTMENT ID H0601 H0601 H0:  y Custodian: sture: Business | FRO Building 419 419 TO Departn Property Manag Raymon Matthew                                  | Room 140  140  ent: ement Wareh vs                                                                                                    | Building 419  Hattlews        | Roor 136    |
| UH Tag # 23456  Department N. Nome of Proportional Signature (September 1988)                | nt MUST reference tag rium  Serial #  ABCD12  ABCD12  Fame: erty Custodian: incture: on Business Administrator:                   | UNIVERSITY of Hit Asset Upc Property M.  University of Hit Asset Upc Property M.  University URL-Cle URL-Cle URL-Cl URL-Cl URl-Cl URL-Cl URL-Cl URL-Cl URL-Cl URL-Cl URL-Cl URL-Cl URL-Cl URl-Cl URL-Cl URL-Cl URL-Cl URL-Cl URL-Cl URL-Cl URL-Cl URL-Cl URl-Cl URl-Cl UR | Department Name of Propert                                                                                                    | TO DEPARTMENT ID H0601 H0601 H0:  y Custodian: sture: Business | FRO Building 419  TO Departn TO Departn Property Manag Raymon Matthew Vichai Wongchu           | Room 140  140  Room 140  Room 140  Roymont Roymont Verbrickt  Vidua                                                                                                    | Building 419  Ouise  HATtlers | Roor<br>136 |

Page 2 of 2

Property Management Group

# Example for Transaction Type 3,4, 6-10, for <u>only</u> Department Property Custodian and College Business Administrator to fill out and signatures.

DocuSign Envelope ID: 075438D3-E847-4CA7-85F5-1EE6A2EC62E2

| UNIVERSITY of HOUSTON SYSTEM                                                                                                    |                                                                                  |                                                                                                    |  |  |  |  |  |
|----------------------------------------------------------------------------------------------------|----------------------------------------------------------------------------------|----------------------------------------------------------------------------------------------------|--|--|--|--|--|
| Asset Update Form                                                                                                    |                                                                                  |                                                                                                    |  |  |  |  |  |
| Property Management                                                                                                    |                                                                                  |                                                                                                    |  |  |  |  |  |
| University of Houston UH-Clear Lake UH-Downtown                                                                                                    |                                                                                  |                                                                                                    |  |  |  |  |  |
| UH-Vic                                                                                                    | foria                                                                            |                                                                                                    |  |  |  |  |  |
| Instructions on the use of Asset Update Form:                                                                                                    |                                                                                  |                                                                                                    |  |  |  |  |  |
| <ol> <li>Asset Update form must be completed by the department requesting any changes to taggable ass.     It is the responsibility of the department to which the asset is assigned for the initiation and completile.     Interdepartmental transfers require signature from both "FROM" and TO" departments.</li> <li>Surplus items require Facilities/Construction Management Personnel signature to acknowledge receive to the properties of the properties of th</li></ol> | on of this form (including transfer acknowledgements).  pt of items for auction. | location, Loan Property, Other                                                                                                    |  |  |  |  |  |
| PLEASE PLACE AN "X" on one of the following transaction types: (use only one transaction type                                                                                                    | per form)                                                                        |                                                                                                    |  |  |  |  |  |
| Surplus-Work Order issued. Moves & Events Department to pickup to warehouse-[Sect Release to IT Tech Services (Data Processing Equipment/s)-[Section B] Fabrication Property-[Section C] Carnibalized/Darraged Property Transferred to another Department/State Agency                                                                                                    | Traded-In (Please & Missing Property (A Stolen Property (At                      | g/Room/Location<br>provide documentation)<br>thach Form 74-194 & Questionnaire)<br>tach Form 74-194 & UH Police Report)<br>porting documents) |  |  |  |  |  |
| [Section A] - SURPLUS-MOVE/TRANSFER FUNITURE AND EQUIPMENT TO SURPLUS WAREHOUSE. (Re                                                                                                    | equires Environmental Health and Safety: Yes)                                    |                                                                                                    |  |  |  |  |  |
| Does the equipment require the review of Environmental Health and Safety? If Yes, please attached a L<br>equipment information. EHS review and signature will be obtained by Property Management and Facilitic Cost Center to be used for work-order                                                                                                    |                                                                                  | ece of equipment with departmental                                                                                                    |  |  |  |  |  |
| [Section B] - TRANSFER OF DATA PROCESSING EQUIPMENT (DPU's)                                                                                                    |                                                                                  |                                                                                                    |  |  |  |  |  |
| I certify that all confidential and security sensitive information, including all licensed software ar                                                                                                    | d data files, have been removed from the data pro-                               | cessing equipment identified.                                                                                                    |  |  |  |  |  |
| Data Removed By:                                                                                                    | Attach supporting documentations                                                 |                                                                                                    |  |  |  |  |  |
| Date of Removal: Name of the Person                                                                                                    | with certified signatures                                                        |                                                                                                    |  |  |  |  |  |
| [Section C] - INVENTORY TAG ASSIGNMENT FOR FABRICATION                                                                                                    |                                                                                  |                                                                                                    |  |  |  |  |  |
| Name of Principal Investigator:                                                                                                    | Cost Center:                                                                     |                                                                                                    |  |  |  |  |  |
| Item to be Constructed, Fabricated or<br>Assembled:                                                                                                    | Estimated Completion Cost:                                                       |                                                                                                    |  |  |  |  |  |
| Property Management Assigned * Tag Number:                                                                                                    | Date of Completion:                                                              |                                                                                                    |  |  |  |  |  |

Page 1 of 2

DocuSign Envelope ID: 075438D3-E847-4CA7-85F5-1EE6A2EC62E2

|                                                                                                    |                           | Asset Up                                                         | OUSTON SYSTEM<br>date Form<br>anagement      |                                             |          |                                              |          |                   |  |
|----------------------------------------------------------------------------------------------------|---------------------------|------------------------------------------------------------------|----------------------------------------------|---------------------------------------------|----------|----------------------------------------------|----------|-------------------|--|
|                                                                                                    |                           | UH-Cie<br>UH-Do                                                  | of Houston<br>ear Lake<br>wntown<br>lictoria |                                             |          |                                              |          |                   |  |
| <ul> <li>The department</li> </ul>                                                                                | nt MUST reference tag num | nber on ALL requisitions related to purchases for this fabricati | on.                                          |                                             |          |                                              |          |                   |  |
|                                                                                                    |                           |                                                                  | Departme                                     | Department Transfer                         |          | Location Change                              |          |                   |  |
| UH Tag #                                                                                                    | Serial #                  | Asset Description                                                | FROM                                         | TO                                          | FROM TO  |                                              |          |                   |  |
|                                                                                                    |                           |                                                                  | DEPARTMENT ID                                | DEPARTMENT ID                               | Building | Room                                         | Building | Room              |  |
| 543214                                                                                                    | ADCDED                    | LAPTOP                                                           | H0159                                        | H0159                                       | 419      | 111                                          | 401      | 123               |  |
| 412436                                                                                                    | ABC543                    | COMPUTER                                                         | H0159                                        | H0159                                       | 419      | 111                                          | 401      | 125               |  |
|                                                                                                    |                           |                                                                  |                                              |                                             |          |                                              |          |                   |  |
|                                                                                                    |                           |                                                                  |                                              |                                             |          |                                              |          |                   |  |
|                                                                                                    |                           |                                                                  |                                              |                                             |          |                                              |          |                   |  |
|                                                                                                    |                           |                                                                  |                                              |                                             |          |                                              |          |                   |  |
|                                                                                                    |                           |                                                                  |                                              |                                             |          |                                              |          |                   |  |
|                                                                                                    |                           |                                                                  |                                              |                                             |          |                                              |          |                   |  |
| FROM Department:                                                                                                  |                           |                                                                  |                                              | TO Department:                              |          |                                              |          |                   |  |
| Department N                                                                                                    | ame:                      | Porperty Management                                              | Department Nan                               | ne:                                         |          |                                              |          |                   |  |
| Name of Property Custodian:                                                                                       |                           | Raymon Matthews                                                  | Name of Propert                              | y Custodian:                                |          |                                              |          |                   |  |
| Authorized Sig                                                                                                    | inature:                  | Raymon Matthews                                                  | Authorized Signa                             | Authorized Signature:                       |          |                                              |          |                   |  |
| 1                                                                                                    |                           | (Department Property Custodian)                                  |                                              | _                                           |          | (Department Property Custodian)              |          |                   |  |
| College/Division Business Administrator:                                                                          |                           | Minhthu L Pham                                                   | College/Division<br>Administrator:           | College/Division Business<br>Administrator: |          |                                              |          |                   |  |
| Authorized Sig                                                                                                    | gnature:                  | Minlether L. Pleam                                               |                                              | Authorized Signature:                       |          |                                              |          |                   |  |
| (College/Division Business Administrator or Designee)                                                             |                           |                                                                  |                                              |                                             |          | Division Business Administrator or Designee) |          |                   |  |
| Property Management Approval:  Signature: Property in Management Approval:  Signature: Property in Management Gra |                           | Date: 03/10/2023                                                 | Attachments:<br>Required for                 |                                             |          |                                              |          |                   |  |
|                                                                                                    |                           |                                                                  | Missing, Stolent,<br>Lost, and transfer      |                                             |          |                                              |          |                   |  |
| Asset Update Fo                                                                                                   | orm                       | - w/www/schee                                                    | of DPUs                                      |                                             |          |                                              | R        | evised 09/01/2022 |  |

# Add recipients

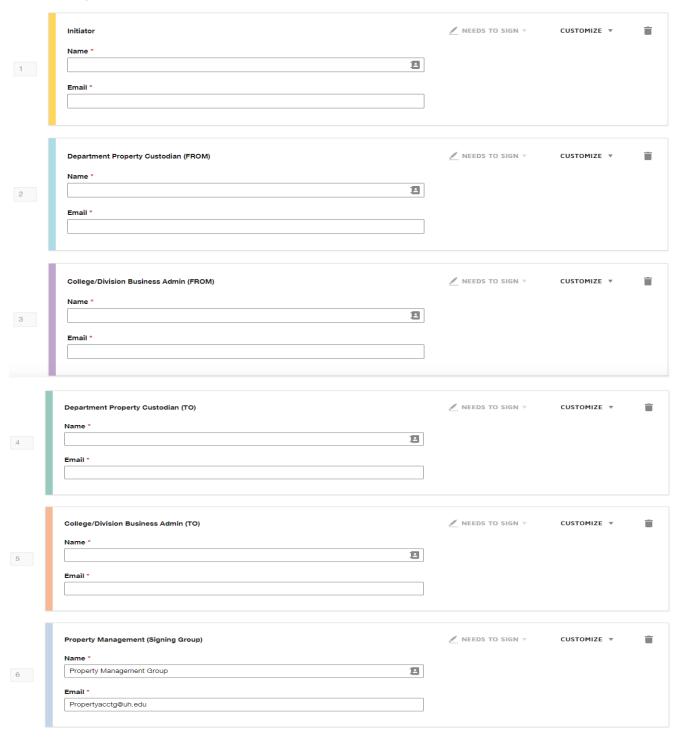

# Custom email and language for each recipient To: Initiator Email Language \* English (US) Email Subject \* Asset Update Form from [[Initiator\_UserName]] Cheracters remaining: 54 Email Message Please complete the asset update form, sign and attach any necessary attachments. Characters remaining: 9919 To: Department Property Oustodian (FROM) Email Language \* English (US) Email Subject \* Asset Update Form from [[Initiator\_UserName]] Characters remaining: 55 Email Message

When ready, Click SEND to send your form to respective individuals.

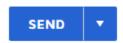

# 3. COMPLETING THE REQUIRED FORMS

- The required forms needing to be completed will be emailed from DocuSign to the initiator along with the requirement to sign the document.
- b. Click on the link provided and the form will be displayed.
- c. Complete the form and click finish.

# 4. SIGNING THE TEMPLATE

- a. REVIEW THE DOCUSIGN EMAIL Open the email and review the message from the sender. Click REVIEW DOCUMENT to begin the signing process.
- AGREE TO SIGN ELECTRONICALLY Review the consumer disclosure and select the checkbox you agree to use Electronic Records and Signatures. Click CONTINUE.
- c. START THE SIGNING PROCESS -

- Click the START tag on the left to begin the signing process. You are taken the first field requiring action.
- Enter all the required fields.
- Click the SIGN tag. You are asked to Adopt Your Signature.
- d. **VERIFY YOUR NAME** Verify that your name and initials are correct. If not, change them as needed.

# e. ADOPT A SIGNATURE -

- Accept the default signature and initial style, or
- Click SELECT STYLE, and select a signature option.
- f. **SAVE YOUR SIGNATURE** Click ADOPT and SIGN to adopt and save your signature information and return to the document.
- g. **CONFIRM SIGNING** When you finish clicking all signature tags in the document, confirm signing by clicking FINISH.

(The form will be routed to the next signature required.)